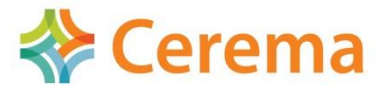

Direction technique infrastructures de transport et matériaux

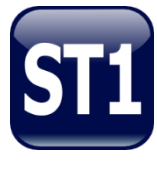

**Janvier 2015 - Version X.23**

# **ST1 : Logiciel de structure à barre 2D/3D**

# **Domaine d'emploi**

ST1 est un logiciel de calcul de structures à barres en 2D/3D essentiellement évolue à l'analyse linéaire élastique pour les calculs des structures courantes.

- **Ouvrages courants**
	- o Structures simples: ponts dalles, cadres, portiques, …
	- o Structures planes orthotropes: grillage de poutres et d'entretoise
- **Grands ouvrages :** pont-caissons, bow-string, …
- **Matériaux bétons :** béton classique et BHP (BAEL BPEL et Eurocodes EN1992-1-1 et EN1992-2 AN)
- **Précontrainte :** Post-tension et Pré-tension (BAEL BPEL et Eurocodes EN 1992-1-1 et EN1922-2 AN)
- **Calculs spécifiques :** effets des charges mobiles, sol élastiques, ouvrages lancés ou poussés, répartition transversale en 2D pour les calculs de poutres de structures mixtes ou orthotropes, …
- Prises en compte de Charges mobiles Règlement Français et Eurocode
- **Calculs phasés (ST1 version v2.x uniquement) :** construction avec phasage de construction et prise en compte des lois d'évolution dans le temps du béton et de la précontrainte : exemple ouvrages construits par encorbellements successifs
- **Calculs dynamiques** :
	- o modes propres / analyse spectrale
	- o analyse temporelle linéaire élastique (version v2.x uniquement)
- **Mode de flambement** linéaire élastique

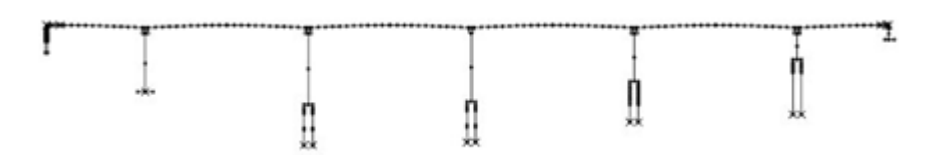

Plaquette de présentation des logiciels du CTOA

### **Nouveautés de la version 23 :**

La **version 23** par rapport aux versions précédentes apporte **le calcul dynamique linéaire élastique:** 

- **calculs des modes propres**
- **analyse spectrale**
- **analyse temporelle linéaire élastique (v2 uniquement)** 
	- sous séisme
	- sous 1 convoi roulant centré sur 1 axe à vitesse constante
	- sous charge forcée selon 1 mode propre (passerelle)
- **Elle** permet aussi le **calcul des modes de flambement linéaire élastique**.

Le noyau RDM a été remplacé et le compilateur a été changé pour améliorer les performances de temps de calcul pour mieux profiter des capacités des ordinateurs.

# **Définition du modèle**

#### **Définition géométrique du modèle**

- Structures 2D ou 3D constituées de barres de caractéristiques constantes ou variables
- Barres reposants sur sol élastique (pieux, semelle superficielle)
- Barres excentrées, articulations
- Appuis rigides ou élastiques, décollement d'appuis
- Câbles de précontrainte interne ou externe

#### **Définition de matériaux**

- Béton réglementaire BPEL, CEB90, EN1992-1-1, EN1992-2 (BHP)
- Acier de précontrainte (Post tension et pré tension)

#### **Prise en compte des effets différés (retrait, fluage, relaxation)**

- De manière forfaitaire, à l'aide de cas de charges
- De manière avancée, par la description complète d'un phasage de construction paramétré par le temps **(ST1 version 2.xx uniquement)**

#### **Combinaison, enveloppes, contraintes généralisées**

- Combinaison des résultats élémentaires obtenus pour chaque chargement (ou état d'un phasage)
- Combinaisons linéaires des efforts R.D.M., permettant l'étude des contraintes normales ou tangentes
- Enveloppes d'efforts de RDM ou de contraintes (avec ou sans concomitance)

Les traitements sur les résultats permettent d'obtenir directement les données nécessaires à l'application des règlements de béton armé, de béton précontraint ou de construction métallique.

### **Chargement de la structure**

#### **Chargements fixes :**

- Poids propre
- Charges fixes ponctuelles ou reparties
- Température (uniforme, gradient)
- Déformations (ponctuelles, uniformes, linéairement variables)
- Précontrainte (Post-tension et Pré-tension)

#### **Chargements variables dans phasage (ST1 version 2.xx uniquement)**

Retrait, fluage, relaxation

#### **Charges d'exploitation**

- Charges Eurocodes EN1991-2 : LM1, LM2, LM3: Convois de l'annexe nationale française mêlés au trafic, trottoir, LM4 (EN1991-2 et AN)
- Charges F61, Convoi R/EG3
- Engins de chantier
- Charges mobiles généralisées

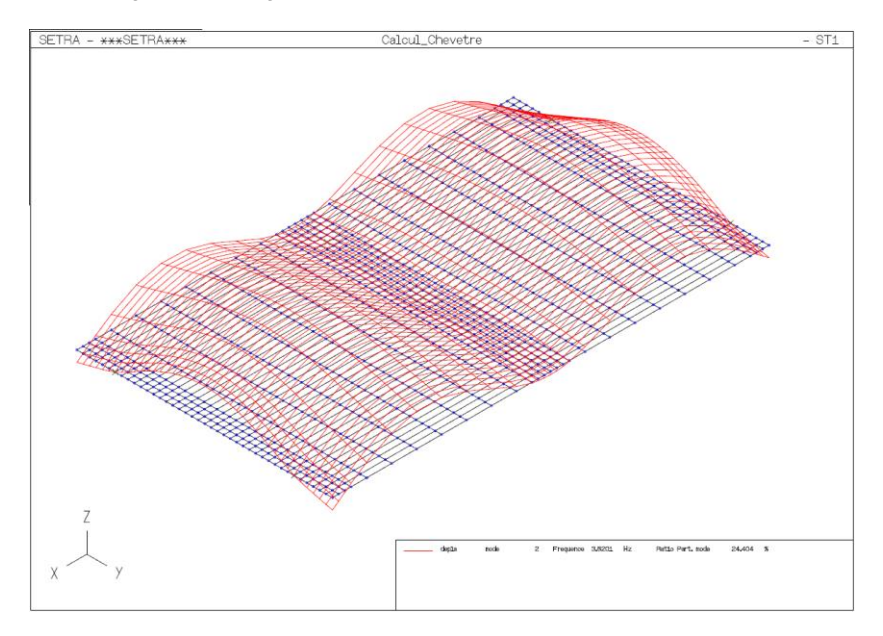

### **Exploitation des résultats**

#### **Sortie Fichier**

Les résultats peuvent être édités dans des fichiers au format texte par des commandes standards ou spécifiques via la pseudo programmation.

Le langage de commande permet d'exploiter les résultats et permet ainsi de les réutiliser pour des analyses successives en boucles par exemple.

#### **Sortie Graphique**

Une interface graphique simple permet de vérifier la géométrie et les sollicitations obtenues pour les chargements, les enveloppes ou les combinaisons calculées. Les écrans peuvent être exportés en fichier de dessin standard.

## **Versions**

ST1 se décline en 4 versions x 23

- **Version 1.23 :** Sans phasage de construction, ni analyse dynamique temporelle, cette version est vendue et monoposte uniquement (NB: cette version ne fonctionne pas en réseau)
- **Version 2.23 :**

Version complète avec phasage de construction et analyse dynamique temporelle, cette version est sous contrat et en location uniquement (monoposte et réseau)

**Version 3.23. :**

Version complète dans ces fonctionnalités, mais limitée à 200 noeuds, sous contrat uniquement pour les formations dans les Grandes Ecoles (gratuite et réseau)

**Version 4.23 :**

Version démonstration gratuite limitée à 15 noeuds et dans ces fonctionnalités (sans phasage de construction, ni charge Eurocodes, ni répartition transversale, ni analyse temporelle)

La tarification se trouve sur le site: http:// http://www.setra.fr/html/logicielsOA/

# **Configuration/matériel :**

- Système d'exploitation : Compatible Windows XP/Seven, 32 et 64bits,
- Langues : Français, Anglais\*
- Fourni avec un dongle de protection (monoposte ou réseau).

### **Renseignements :**

La version protégée de ST1 et toute la documentation associée du logiciel est en libre téléchargement sur le site web :

http://www.setra.fr/html/logicielsOA/LogicielsOA/ST1/st1.html

La procédure de commande est accessible via la page :

http://www.setra.fr/html/logicielsOA/LogicielsOA/commander.html

Pour toute question, veuillez nous contacter via la boite :

[logiciels-oa.dtitm@cerema.fr](mailto:logiciels-oa.dtitm@cerema.fr)

\**Documentation et mots clefs uniquement*